$\rightarrow$  PIC  $\rightarrow$ 

## PI<sub>C</sub>

PIC Microchip PIC ート、Microchip アコンドライバーのデザインを用している。<br>スラットのサイトルートのデザインを用している。  $R$  C 1  $\sim$   $\sim$   $\sim$   $\sim$  $P\Gamma$ C16C $\times$   $\times$  $2mA$  $P1 C16C \times \times 3V$ ,  $32kHz$  15μ A  $R$ C extended at the state of the state  $R$  results of the state  $R$  $\blacksquare$  I/O RB1 OSC1  $\blacksquare$  R1 如图 1 所示。低速状态置 RB1=0。需进行快速运算时先置 RB1=1,由于充电时,电容  $RB1=0$  $R_1$  and  $R_3$  $-$  5k $-$ " sleep" " sleep" " sleep"  $1 \t2 \t$   $\text{s}$  eep" Port B  $\hspace{1cm}$  " sleep" " sleep" WDT 1 Mplab-C 2 Masm 2 Masm 2 Del ay () Del ay and the contract of the contract of the contract of the contract of the contract of the contract of the contract of the contract of the contract of the contract of the contract of the contract of the contr  $\{$  $\frac{1}{\sqrt{2}}$  ,  $\frac{1}{\sqrt{2}}$  ,  $\frac{1}{\sqrt{2}}$  ,  $\frac{1}{\sqrt{2}}$  ,  $\frac{1}{\sqrt{2}}$  ,  $\frac{1}{\sqrt{2}}$  ,  $\frac{1}{\sqrt{2}}$  ,  $\frac{1}{\sqrt{2}}$  ,  $\frac{1}{\sqrt{2}}$  ,  $\frac{1}{\sqrt{2}}$  ,  $\frac{1}{\sqrt{2}}$  ,  $\frac{1}{\sqrt{2}}$  ,  $\frac{1}{\sqrt{2}}$  ,  $\frac{1}{\sqrt{2}}$  ,  $\frac{1}{\sqrt{2}}$ for  $(i=0, i<=10, i++)$  movwf Counter SLEEP(); Loop1 } Sleep decfsz Counter

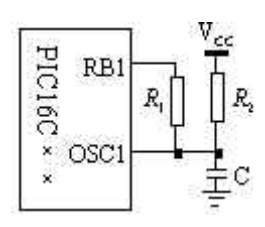

 $1$ 

## 2 INTOON RBIF

 goto Loop1 return

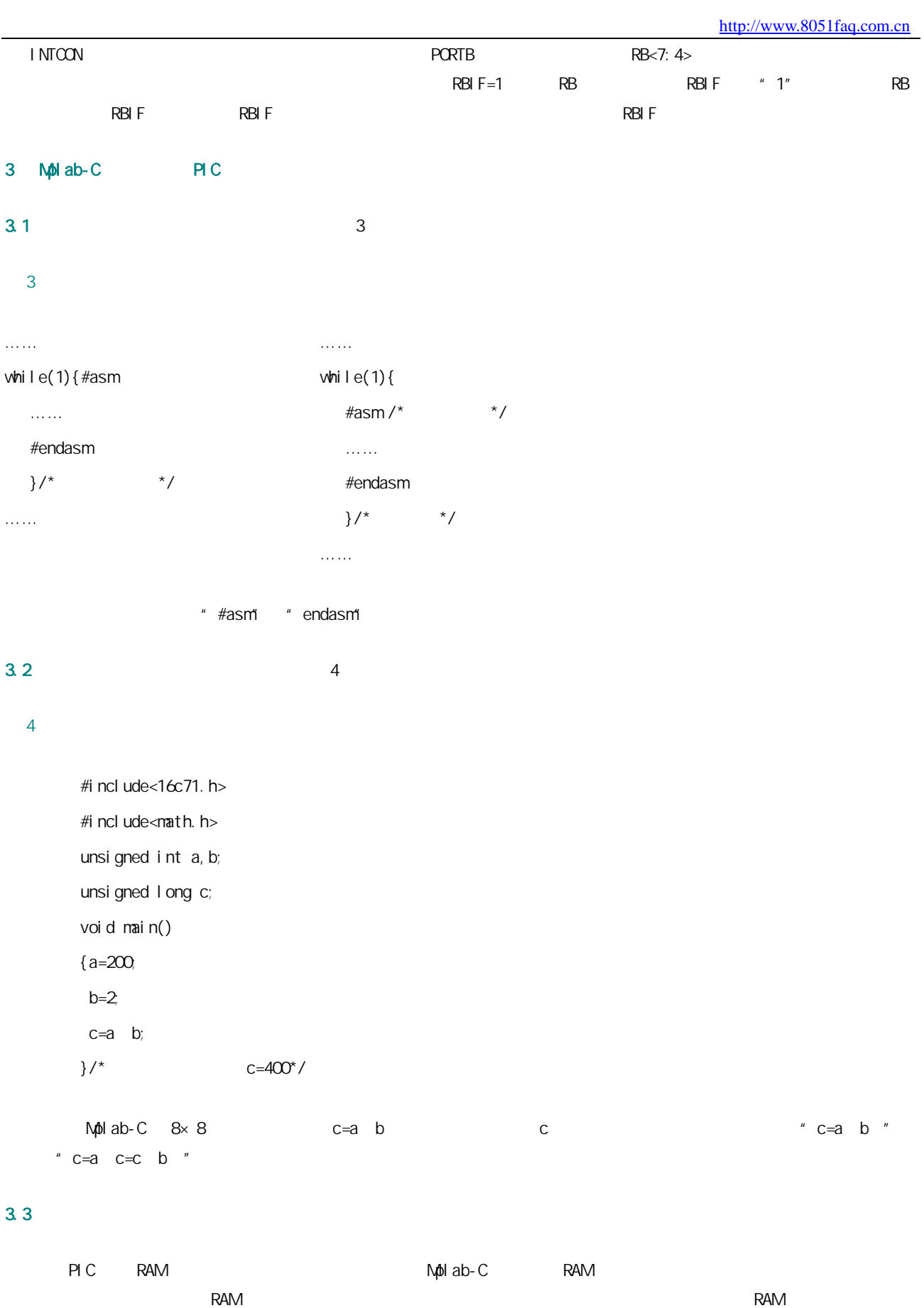

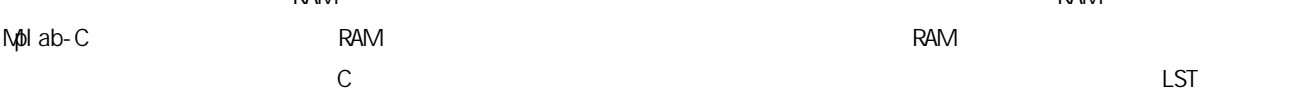

例 5

 $5$  0×13 0×14 0×19 0×1A

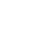

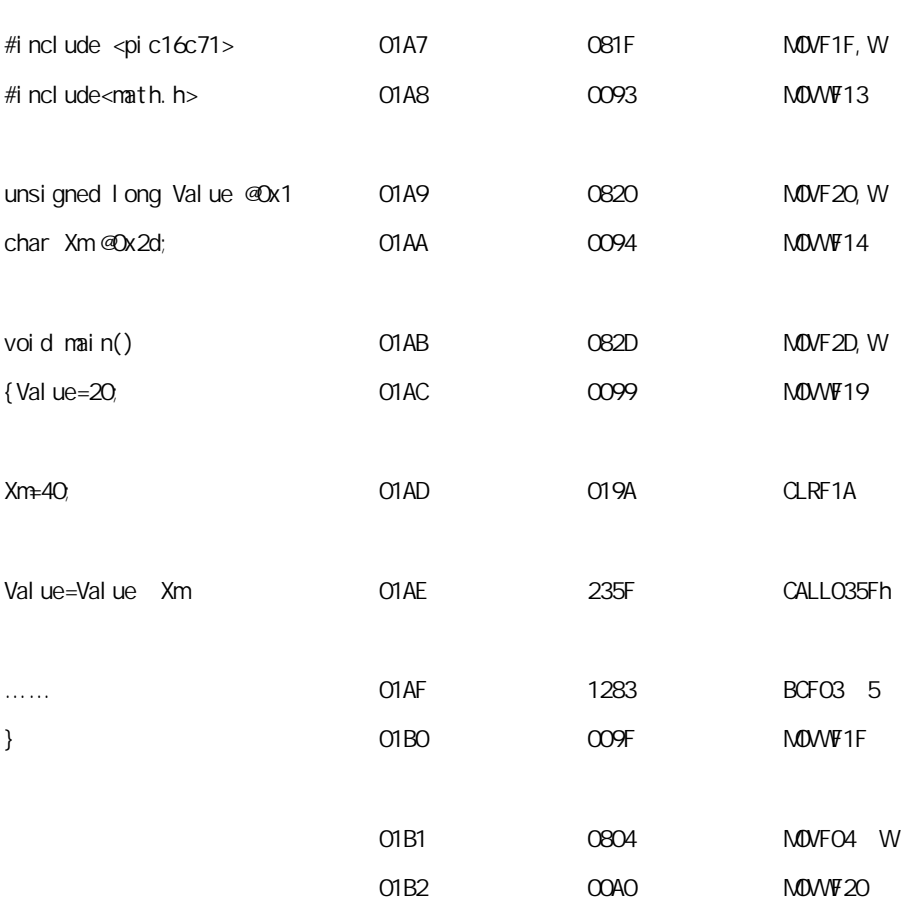

4 对芯片重复编程

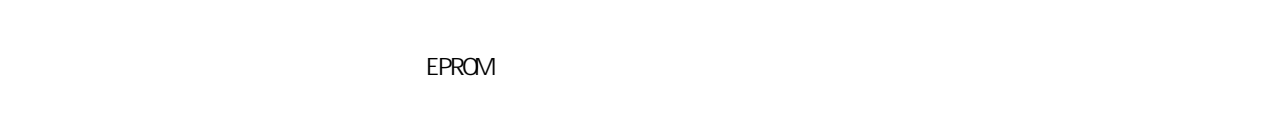

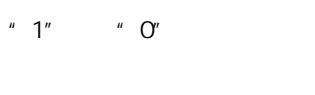

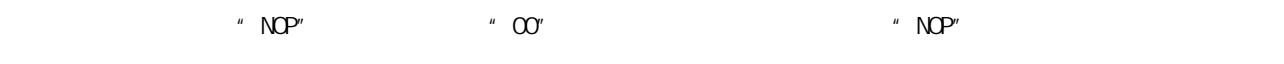

 $EROM$ ,  $EROM$  $\degree$   $\degree$   $\degree$   $\degree$   $\degree$  EPROM  $\degree$ 

 $" 1"$ ,  $" 0"$ 

查看乘除法占用地址是否与其它变量地址有冲突,以免程序跑飞。Mplab-C 手册并没有给出其乘除法函数对具体 RAM 地址的

Microchip

- 1. <u>www.8051faq.com.cn</u>
	-
- $2 \angle$